# Itinerarios recomendados para docentes

# SCOLARTIC\_

Proyecto *CREANDOCÓDIGO***\_**

#### **Docentes sin conocimientos previos en programación y robótica**

### **Introducción <sup>a</sup> la programación y la robótica. Nivel básico**

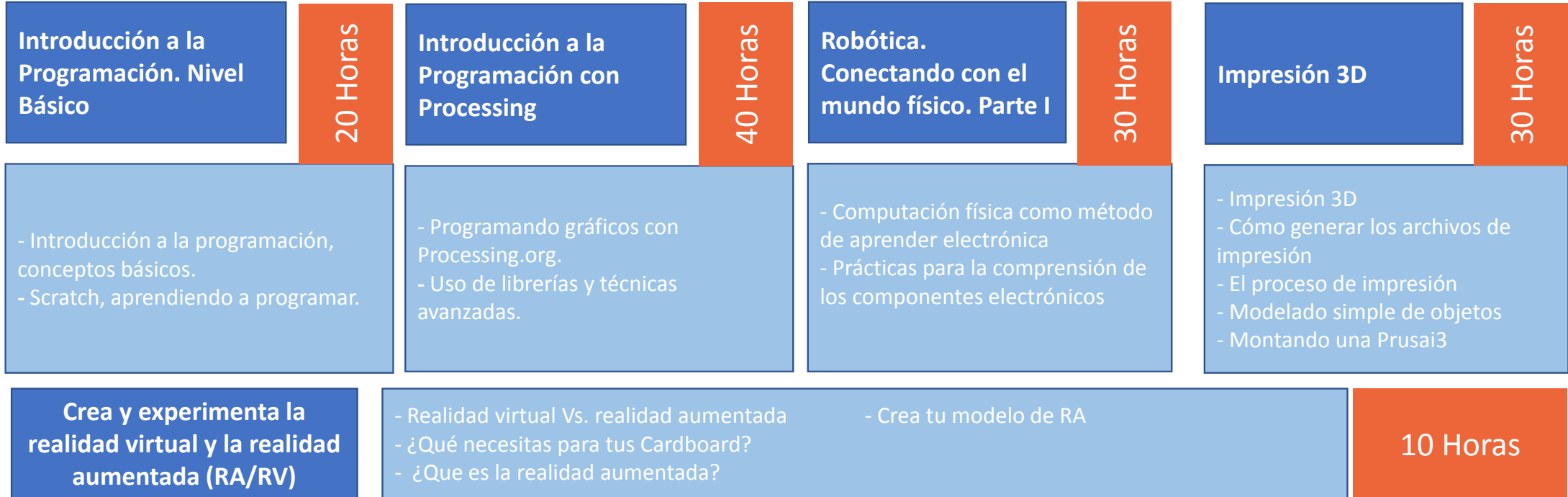

130 Horas de formación online en cursos tutorizados.

#### **Docentes con conocimientos previos en programación y robótica**

## **Programación y robótica. Nivel avanzado**

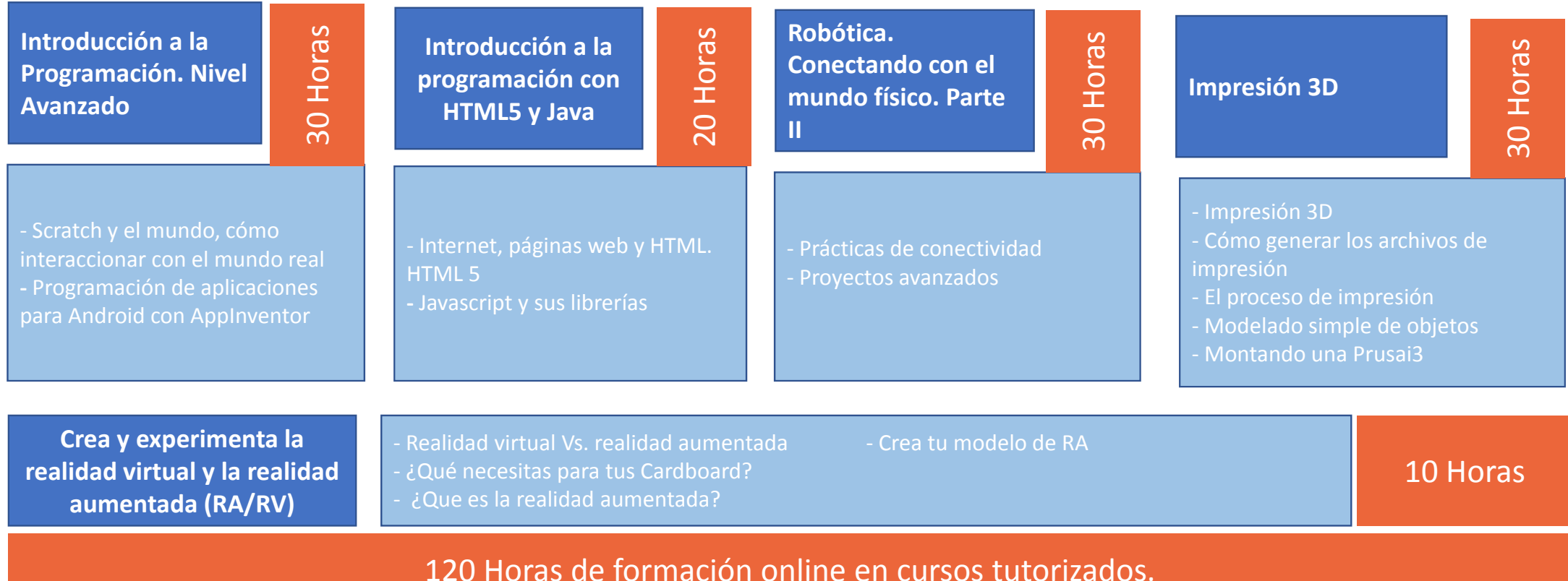

#### **Docentes sin conocimientos previos en programación y robótica**

### **Bases metodológicas para la programación y la robótica. Nivel básico**

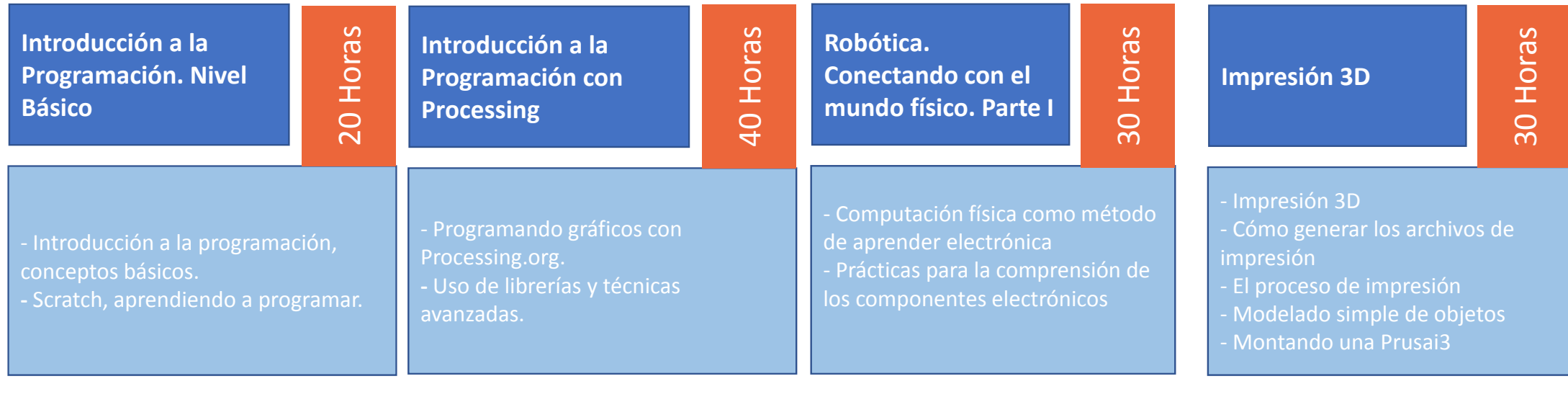

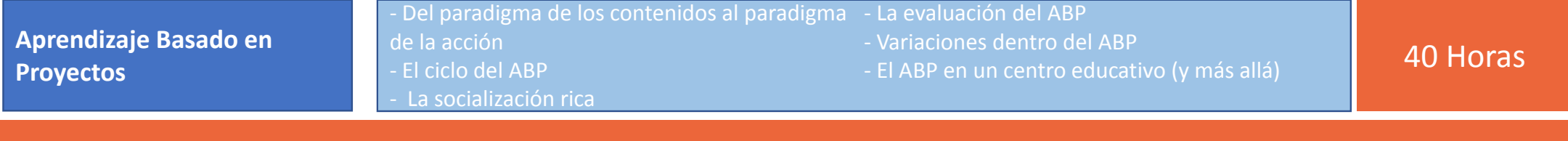

120 Horas de formación online en cursos tutorizados.

#### **Docentes con conocimientos previos en programación y robótica**

### **Bases metodológicas para la programación y la robótica. Nivel avanzado**

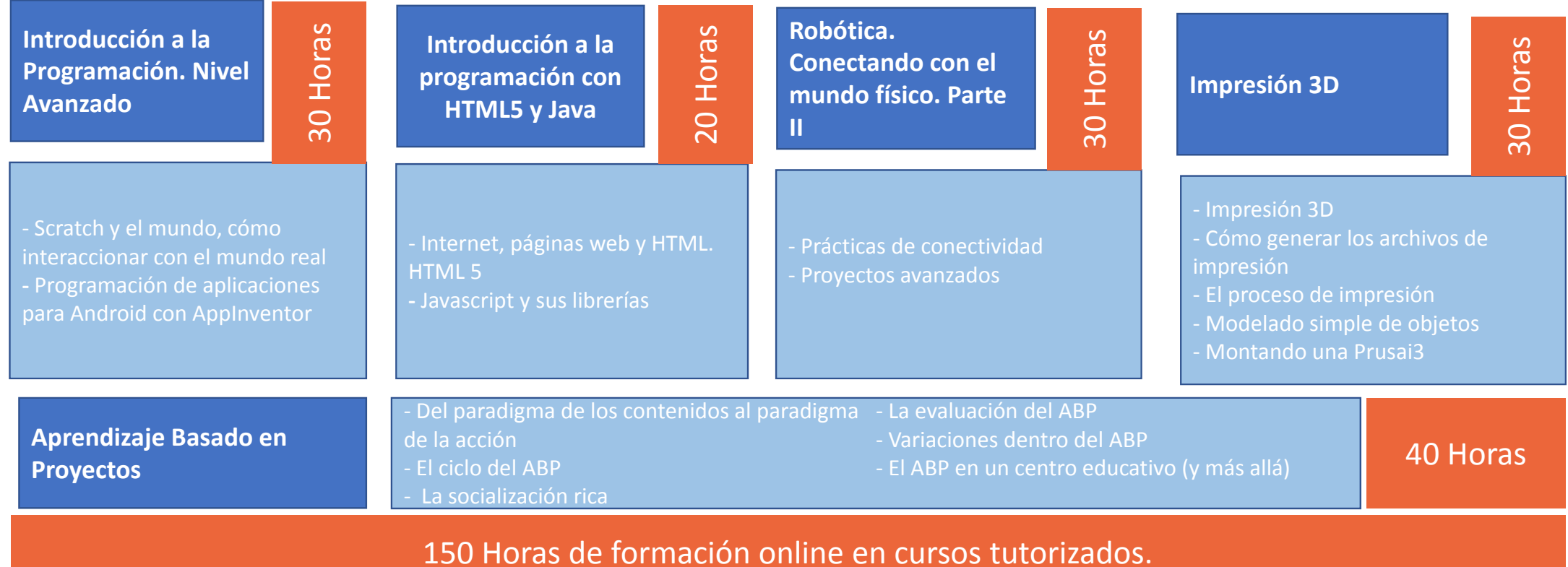

# Implementación de proyectos educativos

Ejemplos para distintas etapas educativas

# Itinerario de aplicación para Educación Infantil Robótica, conectando con el mundo físico

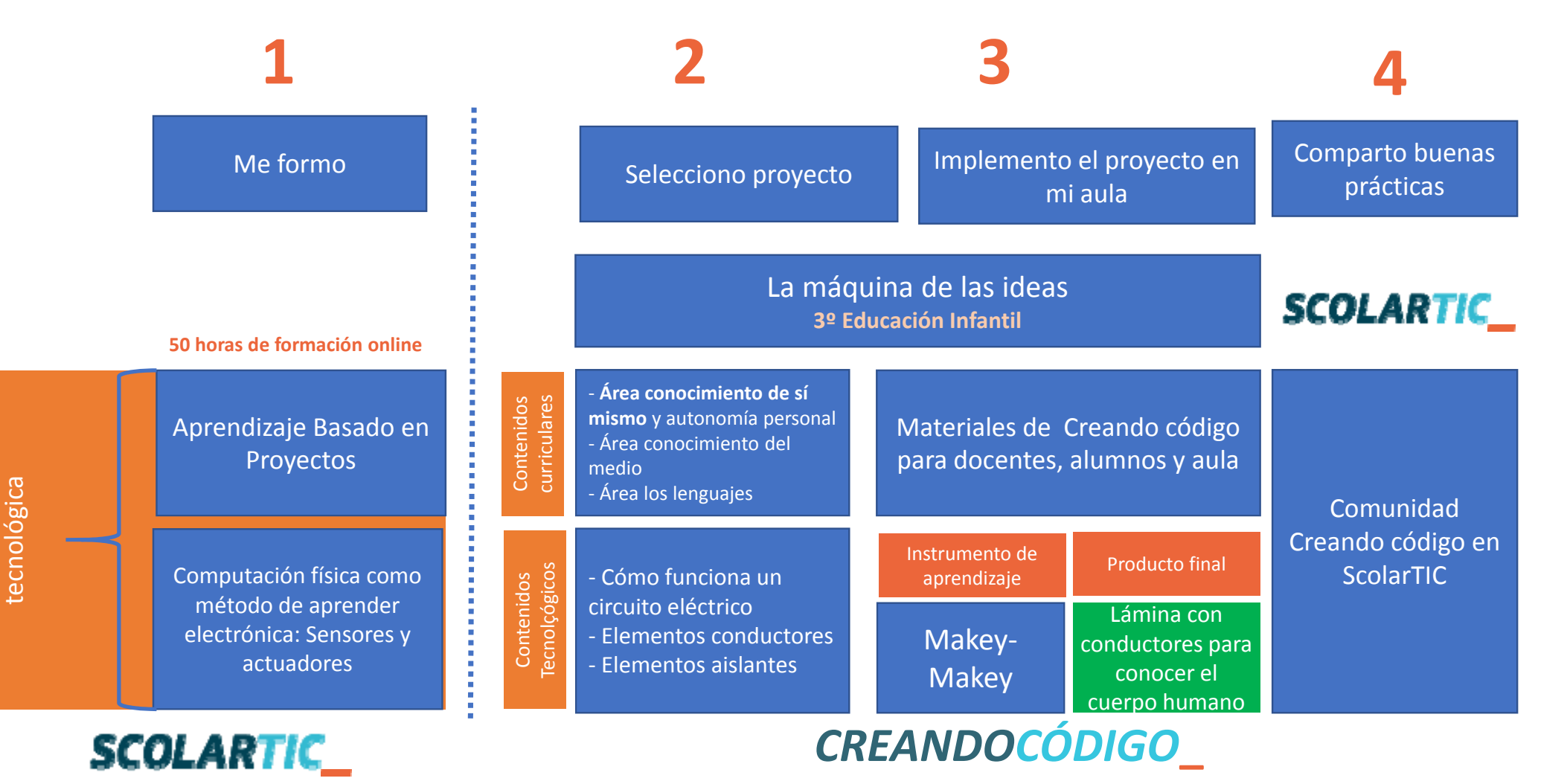

Capacitación metodológica

 $\left. \right.$ 

# Itinerario de aplicación para Educación Primaria Scratch y el mundo. Cómo interaccionar en el mundo real

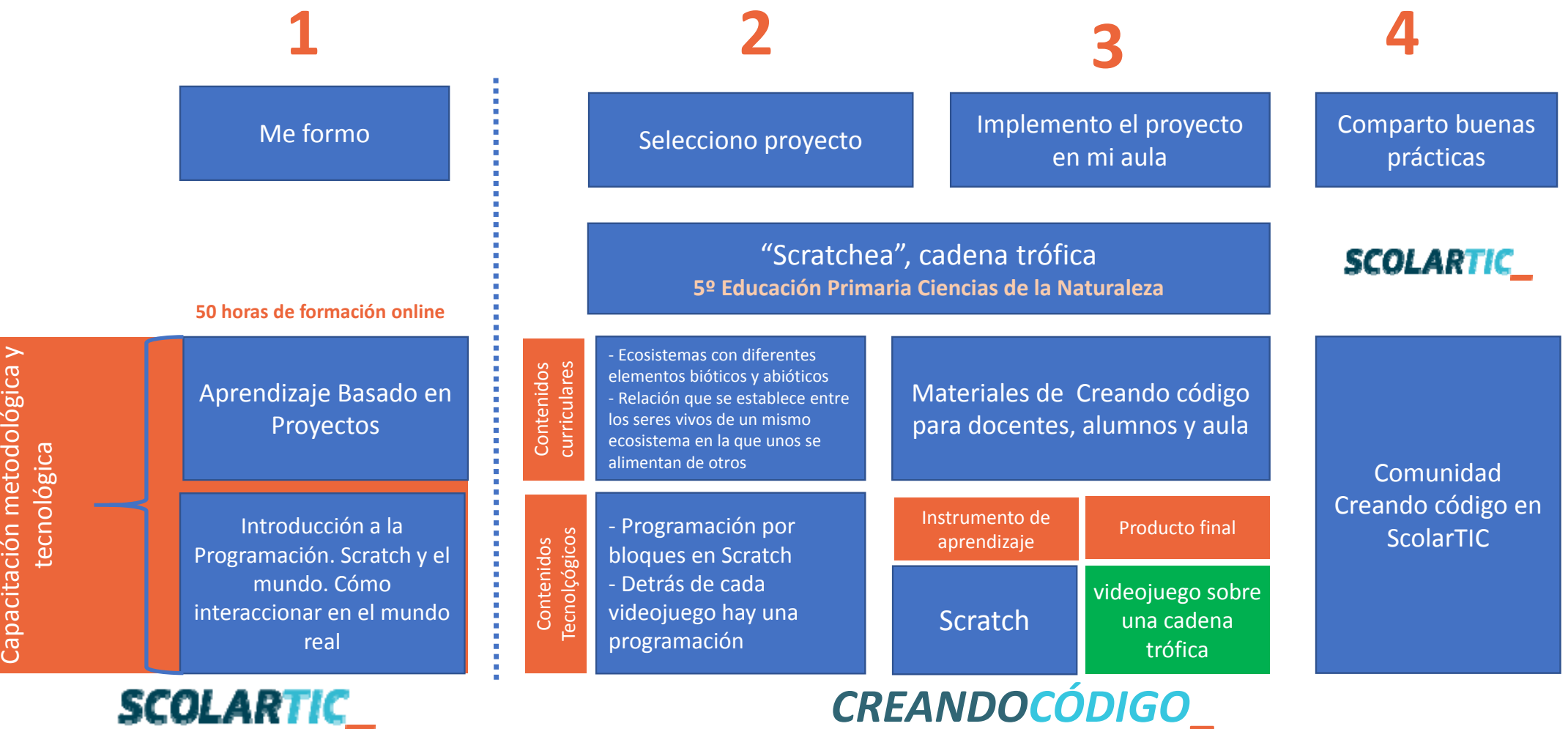

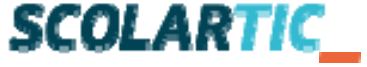

## Itinerario de aplicación para Educación Secundaria Crea y experimenta con la realidad virtual y realidad aumentada

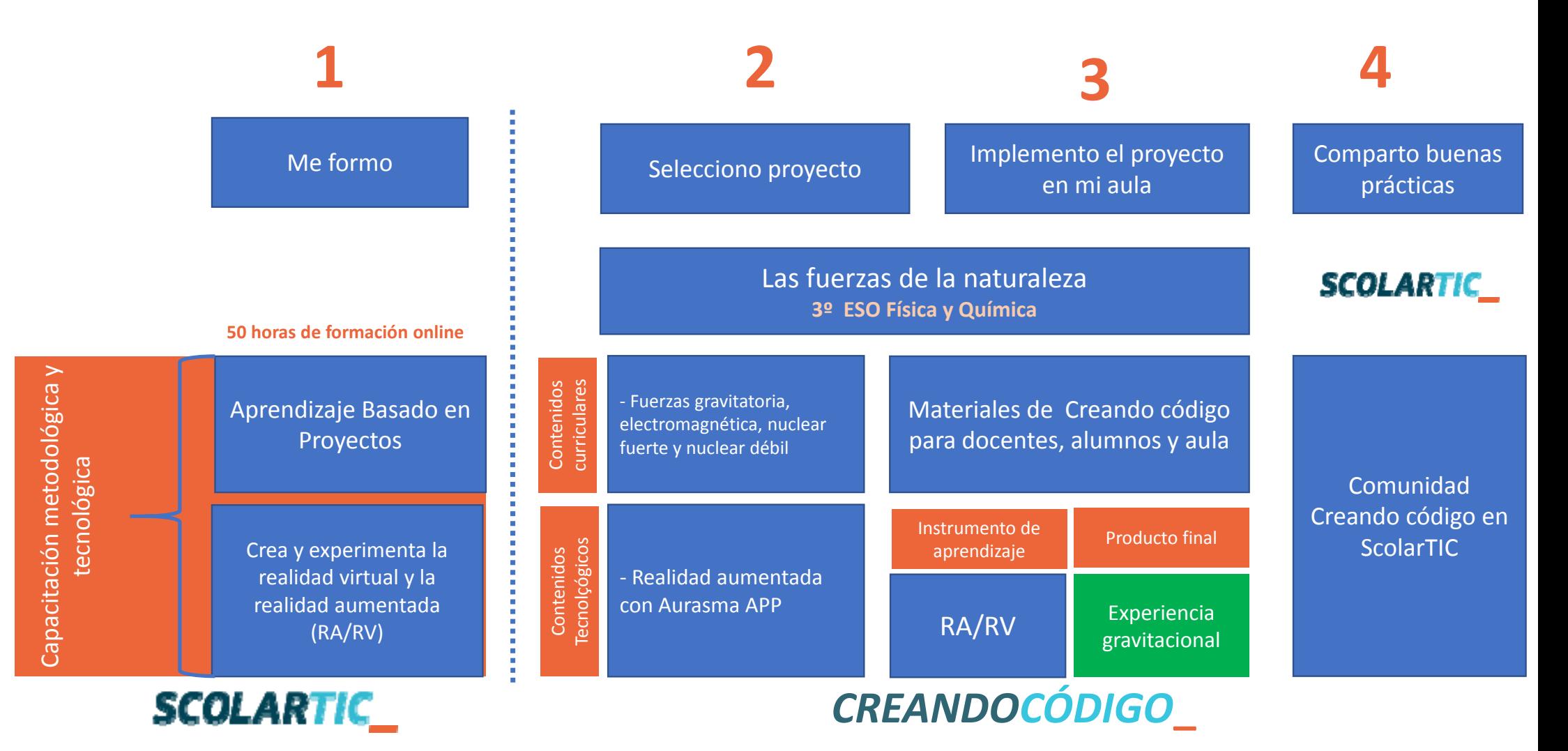